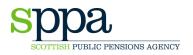

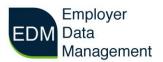

## **STPS01 STARTER FORM**

We have created a new starter form STPS01.

Detailed instructions about how to complete each field are included in this document. Hotspots are available on EDM to guide you through manual entry. It is important to complete the date boxes accurately to allow us to upload the forms to the member's record

The STPS01 starter form should be completed when a member starts **each** new employment and multiple part-time contracts are now treated separately.

Each contract must be identifiable by a unique Pay Reference Number. The number must be a minimum of 10 characters and a maximum of 15. The first 10 characters should be unique. See example below:

Contract 1: Pay Reference = ABCDE1234500000 Contract 2: Pay Reference = SMITH061984

The member now has 2 different contracts on our system.

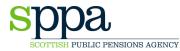

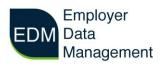

| <u>Column</u> | Description           | Guidance For Form Filling                                                                                                    |
|---------------|-----------------------|----------------------------------------------------------------------------------------------------|
| <u>No.</u>    |                       | Guidance For Form Finning                                                                                                    |
| Column 1      | STPS01 Starter Form   | STPS01 is the title of the STSS Pension Member's Starter<br>form which should be completed by the employer's payroll<br>department. Each cell in this column will be two digits,<br>e.g. '01'<br><b>2 digits.</b> |
| Column 2      | Employer's Code       | Employer's unique 5-digit code, e.g. 00501 = Smith Hall<br>School.<br>5 digits.                                                                                                    |
| Column 3      | Superannuation Number | Scottish state schools have a legal requirement for all teachers teaching to be registered with GTC Scotland.                                                                                                    |
|               |                       | Each number is unique to the member.                                                                                                    |
|               |                       | For colleges and private schools, SPPA will supply a<br>'Special Inclusion number' and we will write to both the<br>member and the employer.                                                                      |
|               |                       | Enter as 000000 if unknown.                                                                                                    |
|               |                       | 6 digits.                                                                                                    |
| Column 4      | Pay Reference Number  | The member's pay reference number must be unique to each post and quoted on all correspondence.                                                                                                    |
|               |                       | Where the member has two part-time posts, each post must have a different pay reference number.                                                                                                    |
|               |                       | If pay reference numbers are not normally used by an employer, they must be constructed with a minimum of 10 digits and up to a maximum of 15 digits,                                                             |
|               |                       | PLEASE NOTE: Do not use zeros at the start of the pay reference number. For example:                                                                                                    |
|               |                       | 00000SMITH12345 = WRONG                                                                                                    |
|               |                       | SMITH1234500000 = CORRECT                                                                                                    |
|               |                       | 15 digits.                                                                                                    |

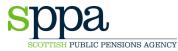

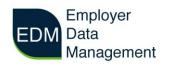

| Column                      | Description                  | Quidence For Form Filling                                                                                                    |
|-----------------------------|------------------------------|----------------------------------------------------------------------------------------------------|
| <u>Column</u><br><u>No.</u> | Description                  | Guidance For Form Filling                                                                                                    |
| Column 5                    | Date of Birth                | This is always written in DDMMYYYY format. For example, for someone born on 5 June 1956, the entry would be 05061956.                                                            |
|                             |                              | 8 digits.                                                                                                    |
| Column 6                    | Title                        | The member's title. Up to 4 character code detailing the member's title.   DR  MISS  MR  MRS  MRS  PROF  REV  SIR  SR  MX                                                        |
|                             |                              | Up to 4 digits.                                                                                                    |
| Column 7                    | Sex                          | Enter 1 or M for Male and 2 or F for Female. 1 digit                                                                                                    |
| Column 8                    | Surname                      | Member's surname in uppercase, e.g. BRYANT.<br>Maximum 25 characters                                                                                                    |
| Column 9                    | Forename                     | Member's first name in uppercase, e.g. FREDERICK. No initials. Full name is required <b>Maximum 25 characters</b>                                                                |
| Column 10                   | Middle Name Initials         | Please enter a maximum of 3 characters separated with a space e.g. A D G Maximum 3 characters                                                                                    |
| Column 11                   | National Insurance<br>Number | This is the members unique identifier to track their<br>personal contributions to the UK social security system.<br>Use a valid NI number format, e.g. AB123456C<br>9 characters |

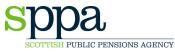

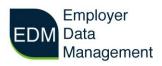

| SCOTTISH PUI                | 3LIC PENSIONS AGENCY          | Management                                                                                                    |
|-----------------------------|-------------------------------|----------------------------------------------------------------------------------------------------|
| <u>Column</u><br><u>No.</u> | Description                   | Guidance For Form Filling                                                                                                    |
| Column 12                   | Type of Service               | <b>1</b> = Full time – Full time Days should be completed, not<br>Part-time Hours or Full-time Hours                                                                                                    |
|                             |                               | <b>5</b> = 1200 hours max per year – Full time hours column should not be completed, left as 0000                                                                                                    |
|                             |                               | <b>6</b> = 1400 hours max per year – Full time hours column should not be completed, left as 0000                                                                                                    |
|                             |                               | 7 = Non-standard contracts – Full time hours should be completed                                                                                                    |
|                             |                               | 1 digit.                                                                                                    |
| Column 13                   | Start Date                    | Enter the date when the employee starts pensionable<br>employment (the date from which you start deducting<br>contributions). This is not necessarily the date they<br>started in the School or College, and should not be the<br>date of any previous scheme membership. For example,<br>for a person who became employed by the School or<br>College on 1 December 2022 but who joined the Scheme<br>on 1 June 2023, you would enter the later date as the<br>start date. Enter the date in a DDMMYYYY format. For<br>example, 1 June 2023 would be entered as 01062023. |
|                             |                               | 8 digits                                                                                                    |
| Column 14                   | Employee Contribution<br>Rate | Member's contribution rate at/on date of change                                                                                                    |
|                             |                               | Rate should be entered in format 0000, e.g. 0720 for 7.2% or 1040 for 10.4%.                                                                                                    |
|                             |                               | 4 digits.                                                                                                    |
| Column 15                   | Address 1                     | Line 1 of the member's home address.                                                                                                    |
|                             |                               | 30 characters                                                                                                    |
| Column 16                   | Address 2                     | Line 2 of the member's home address.                                                                                                    |
|                             |                               | 30 characters.                                                                                                    |
| Column 17                   | Address 3                     | Line 3 of the member's home address.                                                                                                    |
|                             |                               | 30 characters.                                                                                                    |
| Column 18                   | Address 4                     | Line 4 of the member's home address.                                                                                                    |
|                             |                               | 30 characters.                                                                                                    |
| Column 19                   | Post Code                     | Use a valid postcode format e.g. TD1 3TE. Always include a space.                                                                                                    |
|                             |                               | Maximum of 8 characters                                                                                                    |
| Column 20                   | Notes                         | Any relevant comments the employer wishes to include regarding members' starter details.                                                                                                    |
|                             |                               | Maximum 200 characters                                                                                                    |